# Package 'enrichplot'

October 14, 2021

<span id="page-0-0"></span>Title Visualization of Functional Enrichment Result

Version 1.12.3

Description The 'enrichplot' package implements several visualization methods for interpreting functional enrichment results obtained from ORA or GSEA analysis. All the visualization methods are developed based on 'ggplot2' graphics.

**Depends**  $R (= 3.5.0)$ 

- Imports cowplot, DOSE (>= 3.16.0), ggplot2, ggraph, graphics, grid, igraph, methods, plyr, purrr, RColorBrewer, reshape2, stats, utils, scatterpie, shadowtext, GOSemSim, magrittr, ggtree
- Suggests clusterProfiler, dplyr, europepmc, ggupset, knitr, rmarkdown, org.Hs.eg.db, prettydoc, tibble, tidyr, ggforce, AnnotationDbi, ggplotify, ggridges, grDevices, gridExtra, ggnewscale, ggrepel (>= 0.9.0), ggstar, treeio, scales, tidytree

#### VignetteBuilder knitr

License Artistic-2.0

URL <https://yulab-smu.top/biomedical-knowledge-mining-book/>

BugReports <https://github.com/GuangchuangYu/enrichplot/issues>

biocViews Annotation, GeneSetEnrichment, GO, KEGG, Pathways, Software, Visualization

Encoding UTF-8

LazyData true

RoxygenNote 7.1.1

git\_url https://git.bioconductor.org/packages/enrichplot

git\_branch RELEASE\_3\_13

git\_last\_commit 586391d

git\_last\_commit\_date 2021-10-08

Date/Publication 2021-10-14

Author Guangchuang Yu [aut, cre] (<<https://orcid.org/0000-0002-6485-8781>>), Erqiang Hu [ctb]

Maintainer Guangchuang Yu <guangchuangyu@gmail.com>

# <span id="page-1-0"></span>R topics documented:

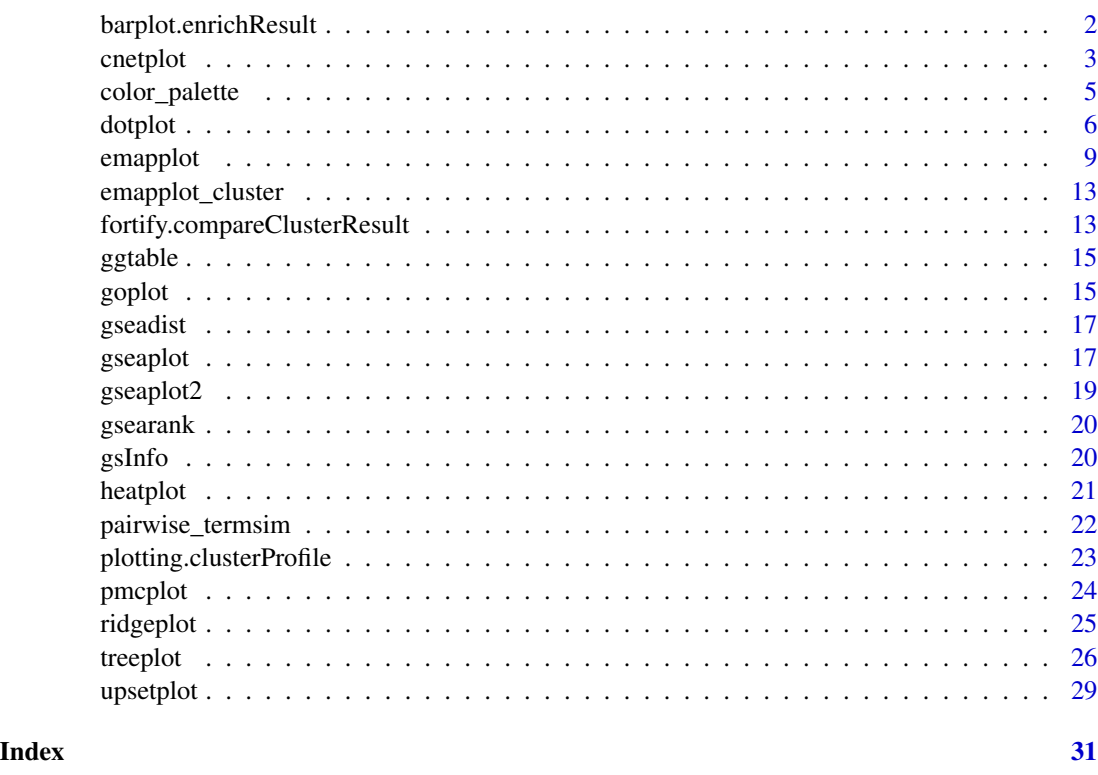

barplot.enrichResult *barplot*

## Description

barplot of enrichResult

```
## S3 method for class 'enrichResult'
barplot(
  height,
  x = "Count",color = "p.adjust",
  showCategory = 8,
  font.size = 12,
  title = ",
  label_format = 30,
  ...
\mathcal{L}
```
#### <span id="page-2-0"></span>cnetplot 3

#### Arguments

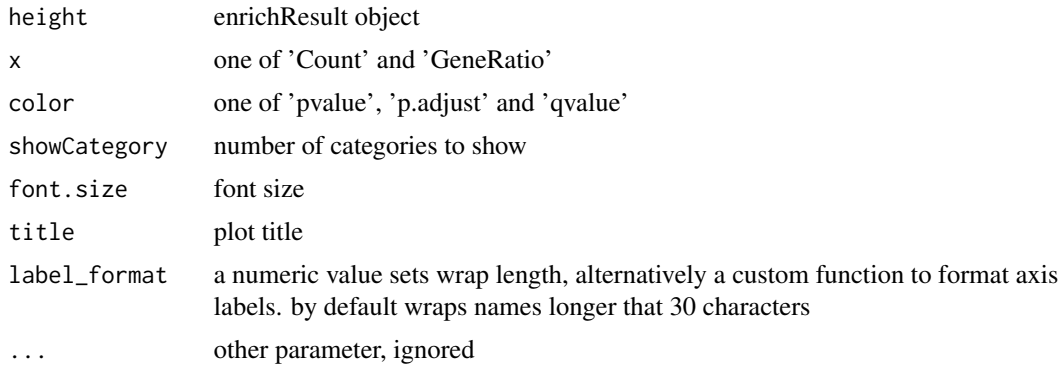

## Value

ggplot object

#### Examples

```
library(DOSE)
data(geneList)
de <- names(geneList)[1:100]
x <- enrichDO(de)
barplot(x)
# use `showCategory` to select the displayed terms. It can be a number of a vector of terms.
barplot(x, showCategory = 10)
categorys <- c("pre-malignant neoplasm", "intestinal disease",
               "breast ductal carcinoma", "non-small cell lung carcinoma")
barplot(x, showCategory = categorys)
```

```
cnetplot cnetplot
```
#### Description

Gene-Concept Network

```
cnetplot(x, showCategory = 5, foldChange = NULL, layout = "kk", ...)
## S4 method for signature 'enrichResult'
cnetplot(x, showCategory = 5, foldChange = NULL, layout = "kk", ...)
## S4 method for signature 'gseaResult'
cnetplot(x, showCategory = 5, foldChange = NULL, layout = "kk", ...)
```
#### 4 cnetplot

```
## S4 method for signature 'compareClusterResult'
cnetplot(x, showCategory = 5, foldChange = NULL, layout = "kk", ...)
cnetplot.enrichResult(
  x,
  showCategory = 5,
 foldChange = NULL,
 layout = "kk",colorEdge = FALSE,
 circular = FALSE,
 node_label = "all",
 cex_category = 1,
 cex\_gene = 1,
 cex_label_category = 1,
 cex_label_gene = 1,
 color_category = "#E5C494",
 color_gene = "#B3B3B3",
  shadowtext = "all",...
\mathcal{L}
```
## Arguments

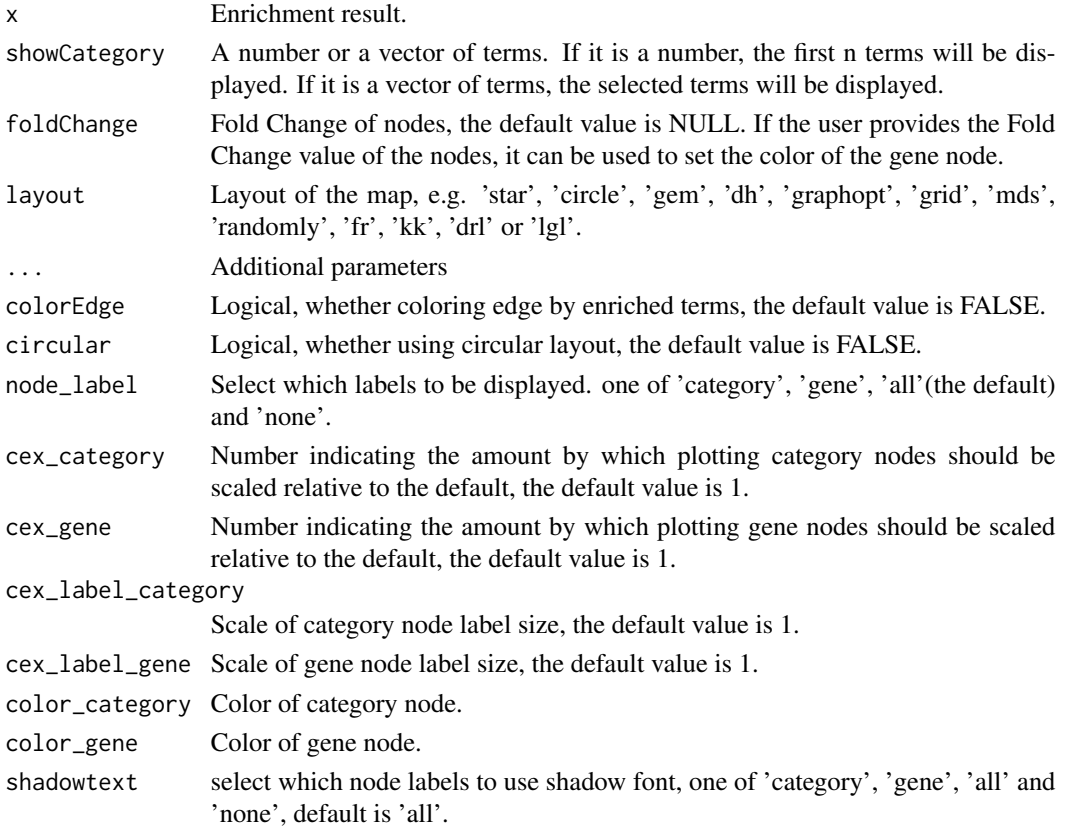

<span id="page-4-0"></span>color\_palette 5

#### Details

plot linkages of genes and enriched concepts (e.g. GO categories, KEGG pathways)

#### Value

ggplot object

### Author(s)

Guangchuang Yu

#### Examples

```
## Not run:
   library(DOSE)
   data(geneList)
   de <- names(geneList)[1:100]
   x <- enrichDO(de)
   x2 <- pairwise_termsim(x)
   cnetplot(x2)
   # use `layout` to change the layout of map
   cneptlot(x2, layout = "star")# use `showCategory` to select the displayed terms. It can be a number of a vector of terms.
   cnetplot(x2, showCategory = 10)
   categorys <- c("pre-malignant neoplasm", "intestinal disease",
                   "breast ductal carcinoma", "non-small cell lung carcinoma")
   cnetplot(x2, showCategory = categorys)
   # It can also graph compareClusterResult
   data(gcSample)
   library(clusterProfiler)
   library(DOSE)
   library(org.Hs.eg.db)
   data(gcSample)
   xx <- compareCluster(gcSample, fun="enrichGO", OrgDb="org.Hs.eg.db")
   xx2 <- pairwise_termsim(xx)
    cnetplot(xx2)
```

```
## End(Not run)
```
color\_palette *color\_palette*

#### Description

create color palette for continuous data

#### Usage

color\_palette(colors)

#### 6 dotplot

#### Arguments

colors colors of length >=2

#### Value

color vector

## Author(s)

guangchuang yu

## Examples

```
color_palette(c("red", "yellow", "green"))
```
dotplot *dotplot*

## Description

dotplot for enrichment result

```
dotplot(object, ...)
## S4 method for signature 'enrichResult'
dotplot(
 object,
 x = "GeneRatio",
 color = "p.adjust",
  showCategory = 10,
 size = NULL,
  split = NULL,
  font.size = 12,
  title = ",
 orderBy = "x",
  label_format = 30,
  ...
\mathcal{L}## S4 method for signature 'gseaResult'
dotplot(
 object,
 x = "GeneRatio",
  color = "p.adjust",
  showCategory = 10,
```
<span id="page-5-0"></span>

#### dotplot that the control of the control of the control of the control of the control of the control of the control of the control of the control of the control of the control of the control of the control of the control of

```
size = NULL,
 split = NULL,font.size = 12,
 title = ",
 orderBy = "x",
 label_format = 30,
  ...
\mathcal{L}## S4 method for signature 'compareClusterResult'
dotplot(
 object,
 x = "Cluster",
 color = "p.adjust",
  showCategory = 5,
  split = NULL,font.size = 12,
  title = ",
 by = "geneRatio",
 size = NULL,
  includeAll = TRUE,
 label_format = 30,
  ...
\mathcal{L}dotplot.enrichResult(
 object,
 x = "geneRatio",
 color = "p.adjust",
  showCategory = 10,
  size = NULL,
  split = NULL,
  font.size = 12,
  title = ",
  orderBy = "x",label_format = 30,
 decreasing = TRUE
\mathcal{L}dotplot.compareClusterResult(
 object,
 x = "Cluster",
  colorBy = "p.adjust",
  showCategory = 5,
 by = "geneRatio",
  size = "geneRatio",
  split = NULL,
  includeAll = TRUE,
```
8 dotplot to the control of the control of the control of the control of the control of the control of the control of the control of the control of the control of the control of the control of the control of the control of

```
font.size = 12,
  title = ",
 label_{format} = 30,group = FALSE,
 shape = FALSE\mathcal{L}
```
## Arguments

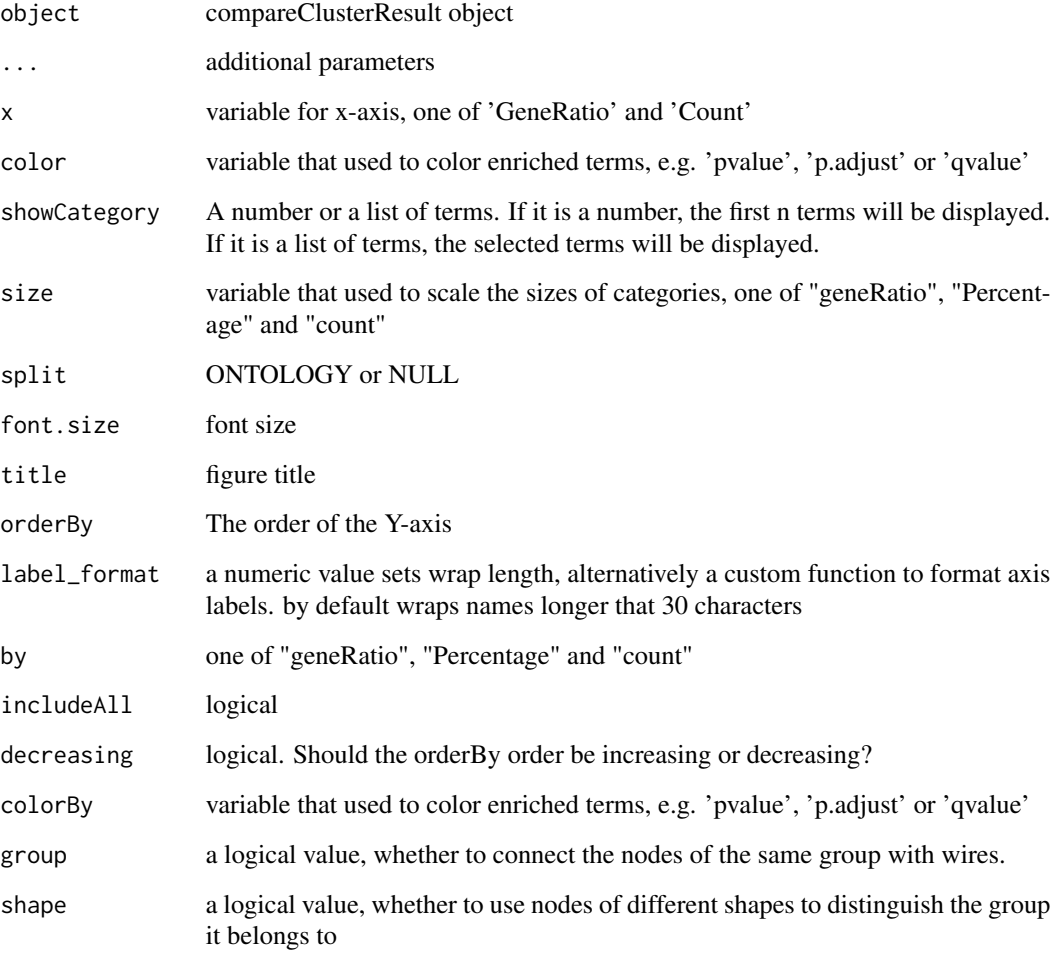

## Value

plot

# Author(s)

guangchuang yu

#### <span id="page-8-0"></span>emapplot the contract of the contract of the contract of the contract of the contract of the contract of the contract of the contract of the contract of the contract of the contract of the contract of the contract of the c

#### Examples

```
## Not run:
   library(DOSE)
   data(geneList)
   de <- names(geneList)[1:100]
   x <- enrichDO(de)
   dotplot(x)
  # use `showCategory` to select the displayed terms. It can be a number of a vector of terms.
   dot(x, showCategory = 10)categorys <- c("pre-malignant neoplasm", "intestinal disease",
                   "breast ductal carcinoma", "non-small cell lung carcinoma")
   dotplot(x, showCategory = categorys)
    # It can also graph compareClusterResult
   data(gcSample)
   library(clusterProfiler)
   library(DOSE)
   library(org.Hs.eg.db)
   data(gcSample)
   xx <- compareCluster(gcSample, fun="enrichGO", OrgDb="org.Hs.eg.db")
   xx2 <- pairwise_termsim(xx)
   library(ggstar)
   dotplot(xx2)
    dot(xx2, shape = TRUE)dotplot(xx2, group = TRUE)
   dot(xx2, x = "GeneRatio", group = TRUE, size = "count")## End(Not run)
```
emapplot *emapplot*

#### Description

Enrichment Map for enrichment result of over-representation test or gene set enrichment analysis

```
emapplot(x, showCategory = 30, ...)## S4 method for signature 'enrichResult'
emapplot(x, showCategory = 30, ...)## S4 method for signature 'gseaResult'
emapplot(x, showCategory = 30, ...)
## S4 method for signature 'compareClusterResult'
emapplot(x, showCategory = 30, ...)emapplot.enrichResult(
```
10 emapplot

```
x,
  showCategory = 30,
  layout = NULL,
  coords = NULL,
  color = "p.adjust",
 min\_edge = 0.2,
  cex_label_category = 1,
  cex_category = 1,
  cexline = 1,
  shadowtext = TRUE,label_style = "shadowtext",
  repel = FALSE,node_label = "category",
 width\_edge = TRUE,group_category = FALSE,
 group_legend = FALSE,
  cex_label_group = 1,
 nWords = 4,
 label_format = 30,
 clusterFunction = stats::kmeans,
 nCluster = NULL,
  ...
\mathcal{L}emapplot.compareClusterResult(
  x,
  showCategory = 30,
 layout = NULL,
  coords = NULL,
  split = NULL,pie = "equal",
  legend_n = 5,
  cex\_category = 1,
  cexline = 1,
 min\_edge = 0.2,
  cex_label_category = 1,
  shadowtext = TRUE,width\_edge = TRUE,group_category = FALSE,
  label_format = 30,
  group_legend = FALSE,
 node_label = "category",
  label_style = "shadowtext",
  repel = FALSE,cex_label_group = 1,
  nWords = 4,clusterFunction = stats::kmeans,
 nCluster = NULL,
```
#### emapplot the contract of the contract of the contract of the contract of the contract of the contract of the contract of the contract of the contract of the contract of the contract of the contract of the contract of the c

```
cex_pie2axis = 1,
 ...
)
```
# Arguments

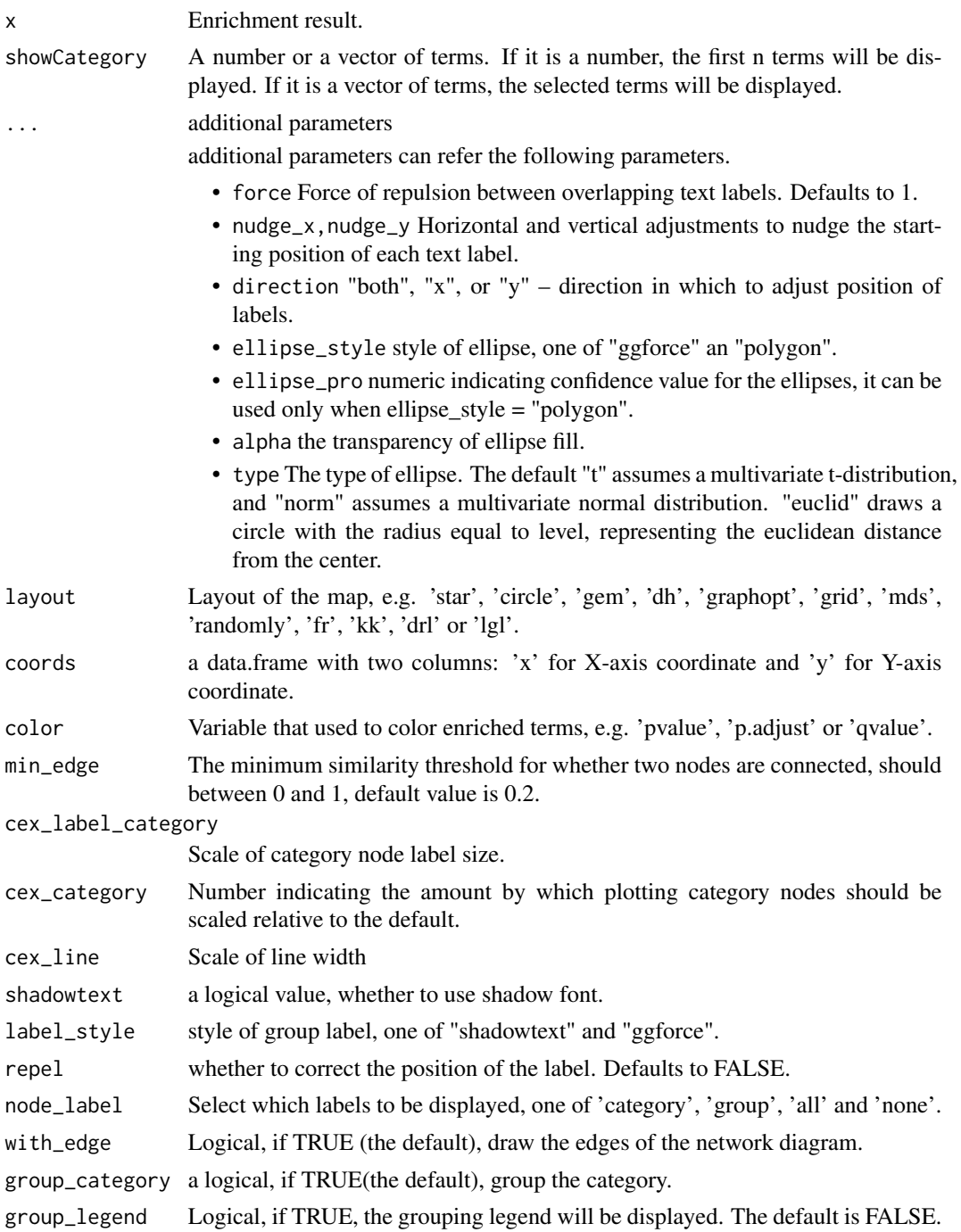

<span id="page-11-0"></span>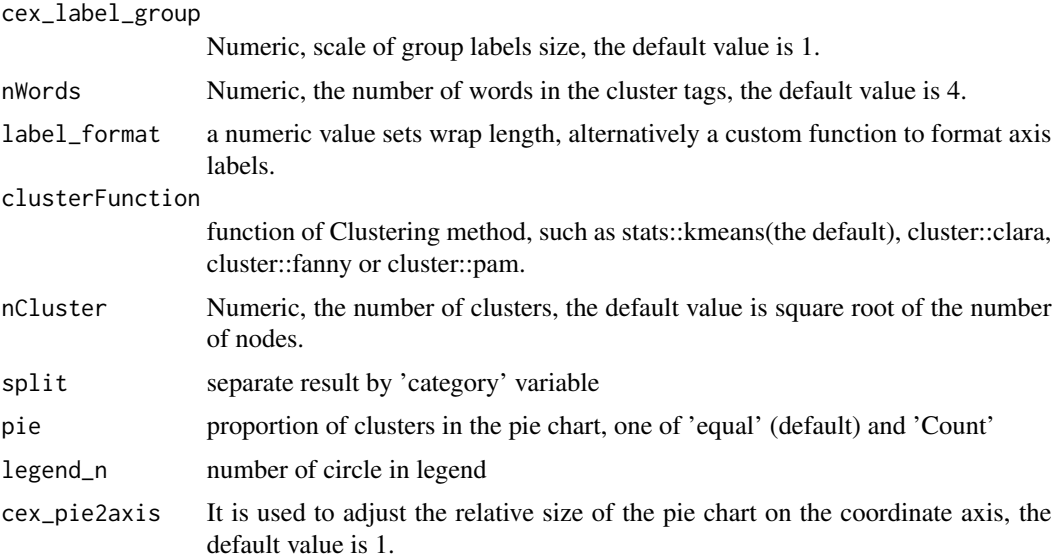

#### Details

This function visualizes gene sets as a network (i.e. enrichment map). Mutually overlapping gene sets tend to cluster together, making it easier for interpretation. When the similarity between terms meets a certain threshold (default is 0.2, adjusted by parameter 'min\_edge'), there will be edges between terms. The stronger the similarity, the shorter and thicker the edges. The similarity between terms is obtained by function 'pairwise\_termsim', the details of similarity calculation can be found in its documentation: [pairwise\\_termsim.](#page-21-1)

#### Value

ggplot object

#### Author(s)

Guangchuang Yu

#### Examples

```
## Not run:
   library(DOSE)
   data(geneList)
   de <- names(geneList)[1:100]
   x <- enrichDO(de)
   x2 <- pairwise_termsim(x)
    emapplot(x2)
    # use `layout` to change the layout of map
    emapplot(x2, layout = "star")# use `showCategory` to select the displayed terms. It can be a number of a vector of terms.
    emapplot(x2, showCategory = 10)
    categorys <- c("pre-malignant neoplasm", "intestinal disease",
                   "breast ductal carcinoma", "non-small cell lung carcinoma")
```
## <span id="page-12-0"></span>emapplot\_cluster 13

```
emapplot(x2, showCategory = categorys)
# It can also graph compareClusterResult
data(gcSample)
library(clusterProfiler)
library(DOSE)
library(org.Hs.eg.db)
data(gcSample)
xx <- compareCluster(gcSample, fun="enrichGO", OrgDb="org.Hs.eg.db")
xx2 <- pairwise_termsim(xx)
emapplot(xx2)
```
## End(Not run)

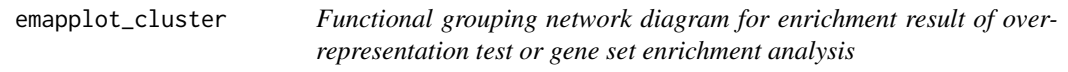

## Description

This function has been replaced by 'emapplot'.

#### Usage

```
emapplot_cluster(x, ...)
```
## Arguments

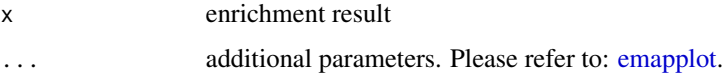

#### Value

ggplot2 object

fortify.compareClusterResult *fortify*

## Description

convert compareClusterResult to a data.frame that ready for plot convert enrichResult object for ggplot2

## Usage

```
## S3 method for class 'compareClusterResult'
fortify(
 model,
 data,
  showCategory = 5,
 by = "geneRatio",
  split = NULL,includeAll = TRUE
\mathcal{L}## S3 method for class 'enrichResult'
fortify(
 model,
 data,
 showCategory = 5,
 by = "Count",order = FALSE,
 drop = FALSE,
 split = NULL,
  ...
\mathcal{L}
```
## Arguments

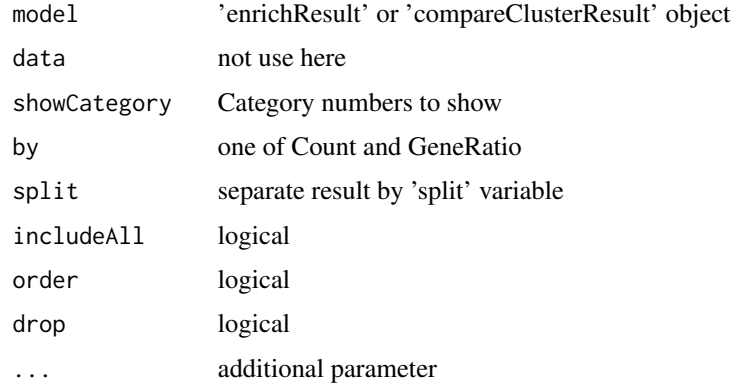

#### Value

data.frame data.frame

## Author(s)

Guangchuang Yu

<span id="page-14-0"></span>ggtable *ggtable*

## Description

plot table

## Usage

ggtable(d, p = NULL)

## Arguments

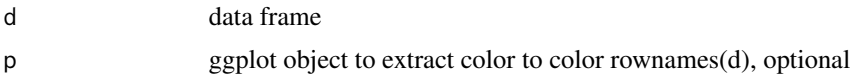

## Value

ggplot object

## Author(s)

guangchuang yu

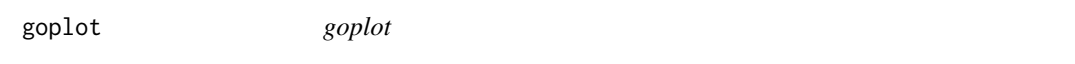

## Description

plot induced GO DAG of significant terms

```
goplot(
 x,
  showCategory = 10,
 color = "p.adjust",
 layout = "sugiyama",
 geom = "text",...
\mathcal{L}## S4 method for signature 'enrichResult'
goplot(
 x,
```

```
showCategory = 10,
  color = "p.adjust",
 layout = "sugiyama",
 geom = "text",
  ...
\mathcal{L}## S4 method for signature 'gseaResult'
goplot(
  x,
  showCategory = 10,
 color = "p.adjust",
 layout = "sugiyama",
 geom = "text",
  ...
)
goplot.enrichResult(
 x,
  showCategory = 10,
 color = "p.adjust",
  layout = "sugiyama",
 geom = "text",...
\mathcal{L}
```
#### Arguments

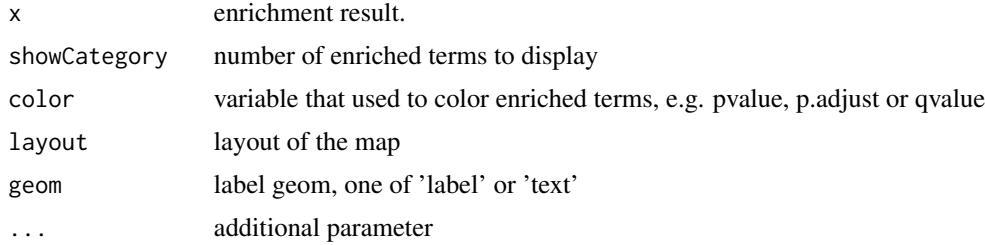

## Value

ggplot object

## Author(s)

Guangchuang Yu

## Examples

```
## Not run:
library(clusterProfiler)
 data(geneList, package = "DOSE")
```
#### <span id="page-16-0"></span>gseadist two two seconds of the second seconds of the second seconds of the second seconds of the second seconds of the second seconds of the second seconds of the second second seconds of the second seconds of the second

```
de <- names(geneList)[1:100]
yy <- enrichGO(de, 'org.Hs.eg.db', ont="BP", pvalueCutoff=0.01)
    goplot(yy)
    goplot(yy, showCategory = 5)
## End(Not run)
```
gseadist *gseadist*

## Description

plot logFC distribution of selected gene sets

## Usage

gseadist(x, IDs, type = "density")

## Arguments

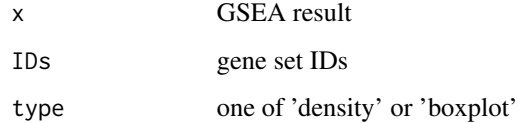

## Value

distribution plot

## Author(s)

Guangchuang Yu

gseaplot *gseaplot*

## Description

visualize analyzing result of GSEA

#### 18 gseaplot

#### Usage

```
gseaplot(x, geneSetID, by = "all", title = "", ...)
## S4 method for signature 'gseaResult'
gseaplot(
 x,
  geneSetID,
 by = "all",title = ",
 color = "black",
 color.line = "green",
 color.vline = "#FA5860",...
\mathcal{L}gseaplot.gseaResult(
 x,
  geneSetID,
  by = "all",title = ",
 color = "black",
 color.line = "green",
 color.vline = "#FA5860"....
\mathcal{L}
```
## Arguments

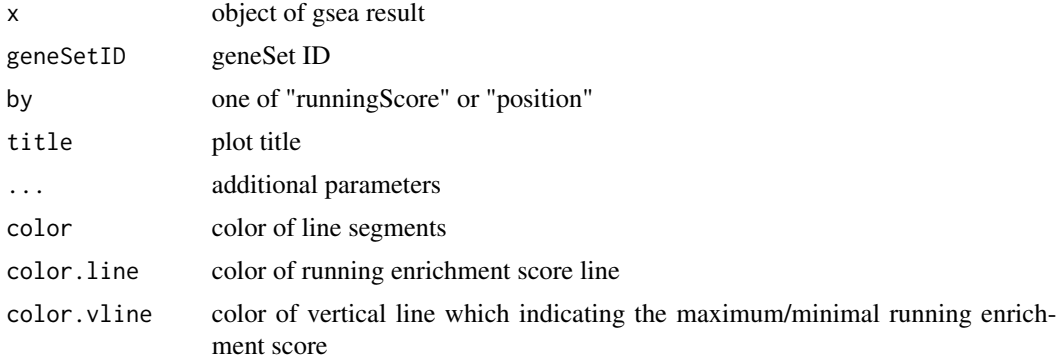

## Details

plotting function for gseaResult

## Value

ggplot2 object ggplot2 object

#### <span id="page-18-0"></span>gseaplot2 19

## Author(s)

Guangchuang Yu

#### Examples

```
library(DOSE)
data(geneList)
x <- gseDO(geneList)
gseaplot(x, geneSetID=1)
```
gseaplot2 *gseaplot2*

## Description

GSEA plot that mimic the plot generated by broad institute's GSEA software

## Usage

```
gseaplot2(
 x,
 geneSetID,
 title = "",
 color = "green",
 base_size = 11,
 rel\_heights = c(1.5, 0.5, 1),subplots = 1:3,
 pvalue_table = FALSE,
 ES_geom = "line"
)
```
## Arguments

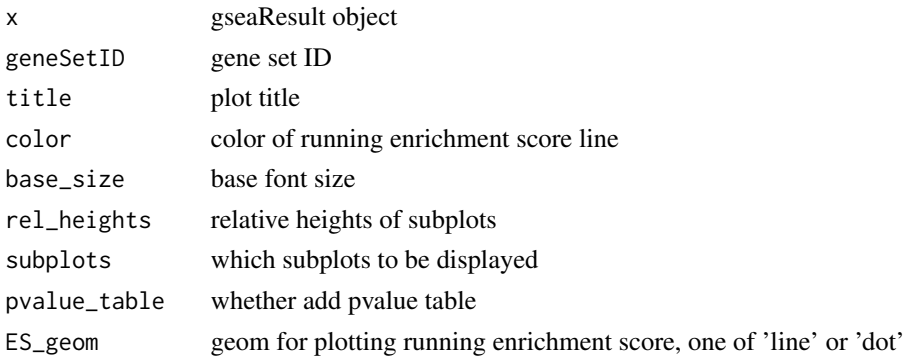

#### Value

plot

20 gsInfo

## Author(s)

Guangchuang Yu

gsearank *gsearank*

## Description

plot ranked list of genes with running enrichment score as bar height

## Usage

gsearank(x, geneSetID, title = "")

## Arguments

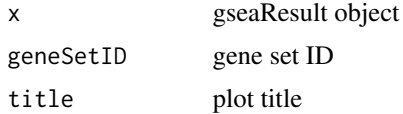

## Value

ggplot object

## Author(s)

Guangchuang Yu

gsInfo *gsInfo*

## Description

extract gsea result of selected geneSet

## Usage

gsInfo(object, geneSetID)

## Arguments

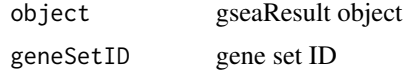

<span id="page-19-0"></span>

#### <span id="page-20-0"></span>heatplot 21

## Value

data.frame

## Author(s)

Guangchuang Yu

heatplot *heatplot*

#### Description

heatmap like plot for functional classification

#### Usage

```
heatplot(x, showCategory = 30, foldChange = NULL)## S4 method for signature 'enrichResult'
heatplot(x, showCategory = 30, foldChange = NULL)## S4 method for signature 'gseaResult'
heatplot(x, showCategory = 30, foldChange = NULL)heatplot.enrichResult(
  x,
  showCategory = 30,
  foldChange = NULL,
  label_format = 30
\mathcal{L}
```
## Arguments

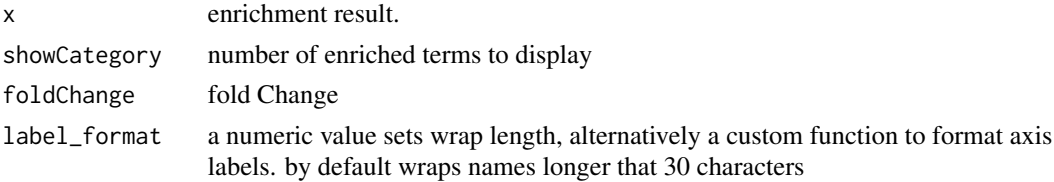

### Value

ggplot object

## Author(s)

guangchuang yu Guangchuang Yu

#### Examples

```
library(DOSE)
data(geneList)
de <- names(geneList)[1:100]
x <- enrichDO(de)
heatplot(x)
```
<span id="page-21-1"></span>pairwise\_termsim *pairwise\_termsim*

#### Description

Get the similarity matrix

### Usage

```
pairwise_termsim(x, method = "JC", semData = NULL, showCategory = 200)
## S4 method for signature 'enrichResult'
pairwise_termsim(x, method = "JC", semData = NULL, showCategory = 200)
## S4 method for signature 'gseaResult'
pairwise_termsim(x, method = "JC", semData = NULL, showCategory = 200)
## S4 method for signature 'compareClusterResult'
pairwise_termsim(x, method = "JC", semData = NULL, showCategory = 200)
pairwise_termsim.enrichResult(
 x,
 method = "JC",semData = NULL,
  showCategory = 200
\lambdapairwise_termsim.compareClusterResult(
 x,
 method = "JC",semData = NULL,
  showCategory = 200
\lambda
```
#### Arguments

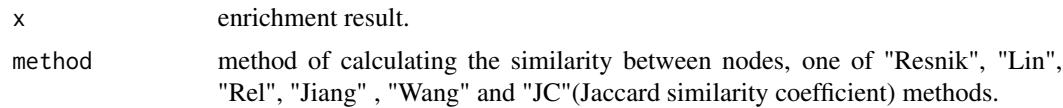

<span id="page-21-0"></span>

<span id="page-22-0"></span>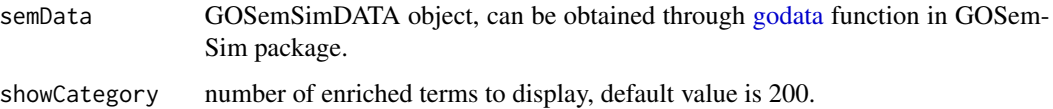

#### Details

This function add similarity matrix to the termsim slot of enrichment result. Users can use the 'method' parameter to select the method of calculating similarity. The Jaccard correlation coefficient(JC) is used by default, and it applies to all situations. When users want to calculate the correlation between GO terms or DO terms, they can also choose "Resnik", "Lin", "Rel" or "Jiang" (they are semantic similarity calculation methods from GOSemSim packages), and at this time, the user needs to provide 'semData' parameter, which can be obtained through [godata](#page-0-0) function in GOSemSim package.

#### Examples

```
## Not run:
   library(clusterProfiler)
   library(org.Hs.eg.db)
   library(enrichplot)
   library(GOSemSim)
   library(DOSE)
   data(geneList)
   gene <- names(geneList)[abs(geneList) > 2]
   ego <- enrichGO(gene = gene,
       universe = names(geneList),
       OrgDb = org.Hs.eg.db,
       ont = "BP",pAdjustMethod = "BH",
       pvalueCutoff = 0.01,
       qvalueCutoff = 0.05,
       readable = TRUE)
   d <- godata('org.Hs.eg.db', ont="BP")
   ego2 <- pairwise_termsim(ego, method="Wang", semData = d)
   emapplot(ego2)
   emapplot_cluster(ego2)
```
## End(Not run)

plotting.clusterProfile

*plotting-clusterProfile*

#### Description

Internal plot function for plotting compareClusterResult

24 pmcplot

## Usage

```
plotting.clusterProfile(
  clProf.reshape.df,
  x = \inftyCluster,
  type = "dot",colorBy = "p.adjust",
  by = "geneRatio",
  title = ",
  font.size = 12
\mathcal{L}
```
## Arguments

clProf.reshape.df

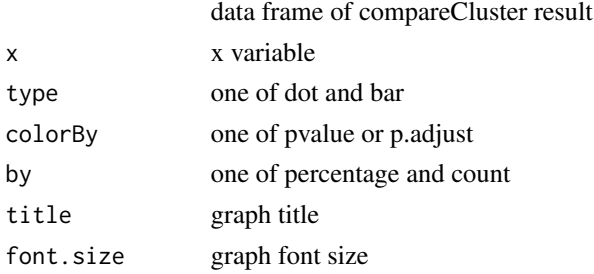

#### Value

ggplot object

## Author(s)

Guangchuang Yu <https://guangchuangyu.github.io>

pmcplot *pmcplot*

## Description

PubMed Central Trend plot

#### Usage

pmcplot(query, period, proportion = TRUE)

## Arguments

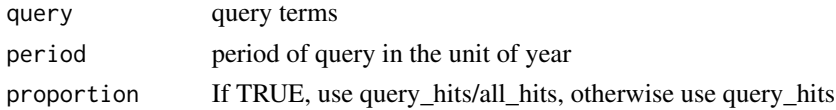

<span id="page-23-0"></span>

#### <span id="page-24-0"></span>ridgeplot 25

## Value

ggplot object

## Author(s)

guangchuang yu

ridgeplot *ridgeplot*

## Description

ridgeline plot for GSEA result

```
ridgeplot(
  x,
  showCategory = 30,
  fill = "p.adjust",
  core_enrichment = TRUE,
  label_format = 30,
  ...
\mathcal{L}## S4 method for signature 'gseaResult'
ridgeplot(
  x,
  showCategory = 30,
 fill = "p.addjust",core_enrichment = TRUE,
  label_format = 30,
  ...
)
ridgeplot.gseaResult(
  x,
  showCategory = 30,
  fill = "p.adjust",
  core_enrichment = TRUE,
  label_format = 30,
 orderBy = "NES",decreasing = FALSE
\mathcal{E}
```
26 treeplot

## Arguments

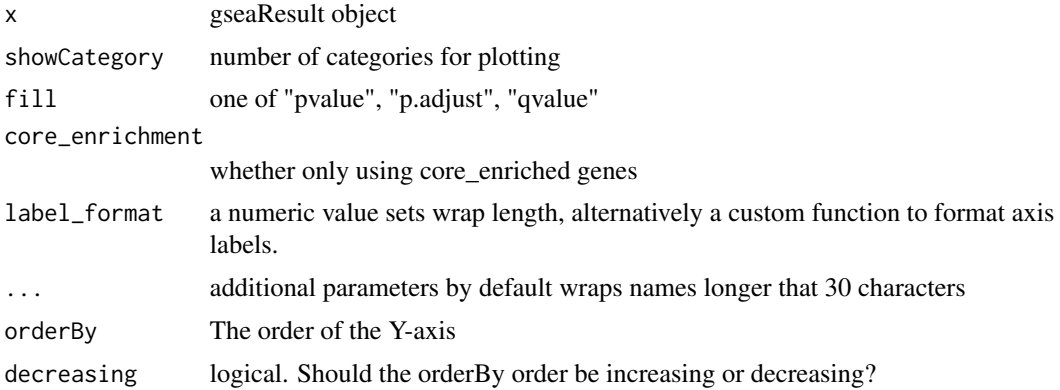

#### Value

ggplot object

## Author(s)

Guangchuang Yu

#### Examples

```
library(DOSE)
data(geneList)
x <- gseDO(geneList)
ridgeplot(x)
```
treeplot *treeplot*

#### Description

Functional grouping tree diagram for enrichment result of over-representation test or gene set enrichment analysis.

```
treeplot(x, showCategory = 30, color = "p.adjust", label_format = 30, ...)
## S4 method for signature 'enrichResult'
treeplot(x, showCategory = 30, color = "p.adjust", label_format = 30, ...)
## S4 method for signature 'gseaResult'
treeplot(x, showCategory = 30, color = "p.adjust", label_format = 30, ...)
```
<span id="page-25-0"></span>

```
## S4 method for signature 'compareClusterResult'
treeplot(x, showCategory = 5, color = "p.adjust", label_format = 30, ...)
treeplot.enrichResult(
  x,
  showCategory = 30,
 color = "p.adjust",
 nWords = 4,nCluster = 5,
 cex\_category = 1,
 label_format = 30,
 xlim = NULL,fontsize = 4,
 offset = NULL,offset\_tiplab = 0.35,hclust_method = "ward.D",
 group_color = NULL,
 extend = 0.3,
 hilight = TRUE,
  ...
\mathcal{L}treeplot.compareClusterResult(
  x,
  showCategory = 5,
  color = "p.adjust",
 nWords = 4,
 nCluster = 5,
 cex\_category = 1,
  split = NULL,label_format = 30,
 xlim = NULL,fontsize = 4,
 offset = NULL,
 pie = "equal",
 legend_n = 3,
  offset\_tiplab = 0.5,
 hclust_method = "ward.D",
  group_color = NULL,
 extend = 0.3,
 hilight = TRUE,...
\mathcal{L}
```
#### Arguments

x enrichment result.

showCategory number of enriched terms to display

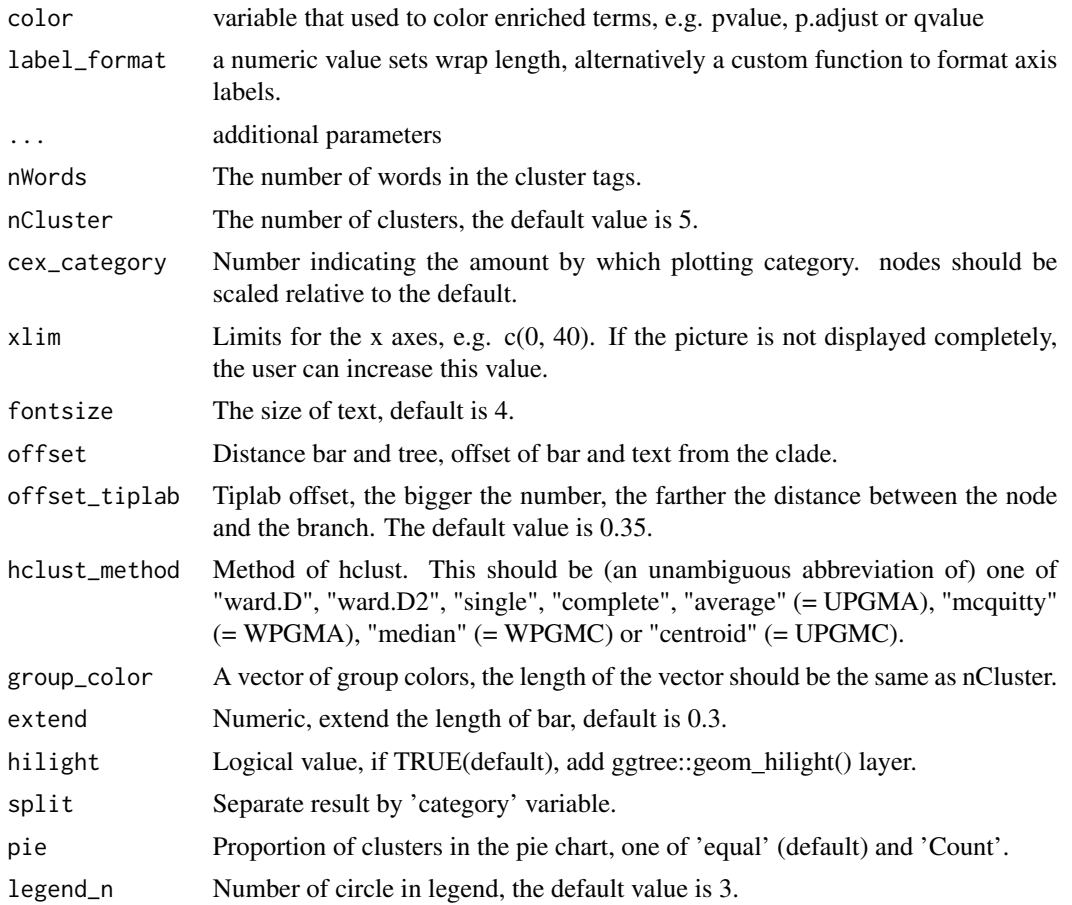

#### Details

This function visualizes gene sets as a tree. Gene sets with high similarity tend to cluster together, making it easier for interpretation.

#### Value

ggplot object

## Examples

```
## Not run:
   library(clusterProfiler)
   library(org.Hs.eg.db)
   library(enrichplot)
   library(GOSemSim)
   library(DOSE)
   data(geneList)
   gene <- names(geneList)[abs(geneList) > 2]
   ego <- enrichGO(gene = gene,
       universe = names(geneList),
```
<span id="page-28-0"></span>upsetplot 29

```
OrgDb = org.Hs.eg.db,
     ont = "BP",pAdjustMethod = "BH",
     pvalueCutoff = 0.01,
     qvalueCutoff = 0.05,
     readable = TRUE)
d <- godata('org.Hs.eg.db', ont="BP")
ego2 <- pairwise_termsim(ego, method = "Wang", semData = d)
treeplot(ego2, showCategory = 30)
# use `hilight = FALSE` to remove ggtree::geom_hilight() layer.
treeplot(ego2, showCategory = 30, hilight = FALSE)
treeplot(ego2, showCategory = 30)<br># use `hilight = FALSE` to remove ggtree::geom_hilight() layer.<br>treeplot(ego2, showCategory = 30, hilight = FALSE)<br># use `offset` parameter to adjust the distance of bar and tree.
treeplot(ego2, showCategory = 30, hilight = FALSE, offset = 8)
treeplot(ego2, showCategory = 30, hilight = FALSE)<br># use `offset` parameter to adjust the distance of bar and tree.<br>treeplot(ego2, showCategory = 30, hilight = FALSE, offset = 8)<br># use `offset_tiplab` parameter to adjust t
treeplot(ego2, showCategory = 30, hilight = FALSE, offset_tiplab = 0.3)
keep <- rownames(ego2@termsim)[c(1:10, 16:20)]
keep
treeplot(ego2, showCategory = keep)
treeplot(ego2, showCategory = 20,
     group_color = c("#999999", "#E69F00", "#56B4E9", "#009E73", "#F0E442"))
```
## End(Not run)

upsetplot *upsetplot method*

#### Description

upsetplot method generics

#### Usage

```
upsetplot(x, ...)
## S4 method for signature 'enrichResult'
upsetplot(x, n = 10, ...)## S4 method for signature 'gseaResult'
upsetplot(x, n = 10, ...)
```
#### Arguments

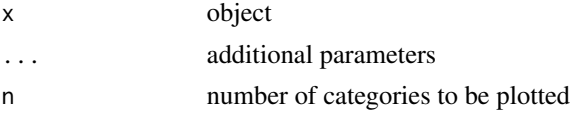

#### Value

plot

30 upsetplot

## Author(s)

Guangchuang Yu

# Examples

```
require(DOSE)
data(geneList)
de=names(geneList)[1:100]
x <- enrichDO(de)
upsetplot(x, 8)
```
# <span id="page-30-0"></span>**Index**

```
barplot.enrichResult, 2
cnetplot, 3
cnetplot,compareClusterResult-method
        (cnetplot), 3
cnetplot,enrichResult-method
        (cnetplot), 3
cnetplot,gseaResult-method (cnetplot), 3
cnetplot.enrichResult (cnetplot), 3
color_palette, 5
dotplot, 6
dotplot,compareClusterResult,ANY-method
        (dotplot), 6
dotplot,compareClusterResult-method
        (dotplot), 6
dotplot,enrichResult-method (dotplot), 6
dotplot,gseaResult-method (dotplot), 6
dotplot.compareClusterResult (dotplot),
        6
dotplot.enrichResult (dotplot), 6
emapplot, 9, 13
emapplot,compareClusterResult-method
        (emapplot), 9
emapplot,enrichResult-method
        (emapplot), 9
emapplot,gseaResult-method (emapplot), 9
emapplot.compareClusterResult
        (emapplot), 9
emapplot.enrichResult (emapplot), 9
emapplot_cluster, 13
fortify.compareClusterResult, 13
fortify.enrichResult
        (fortify.compareClusterResult),
        13
ggtable, 15
godata, 23
goplot, 15
```
goplot,enrichResult-method *(*goplot*)*, [15](#page-14-0) goplot,gseaResult-method *(*goplot*)*, [15](#page-14-0) goplot.enrichResult *(*goplot*)*, [15](#page-14-0) gseadist, [17](#page-16-0) gseaplot, [17](#page-16-0) gseaplot,gseaResult-method *(*gseaplot*)*, [17](#page-16-0) gseaplot.gseaResult *(*gseaplot*)*, [17](#page-16-0) gseaplot2, [19](#page-18-0) gsearank, [20](#page-19-0) gsInfo, [20](#page-19-0) heatplot, [21](#page-20-0) heatplot,enrichResult-method *(*heatplot*)*, [21](#page-20-0) heatplot,gseaResult-method *(*heatplot*)*, [21](#page-20-0) heatplot.enrichResult *(*heatplot*)*, [21](#page-20-0) pairwise\_termsim, *[12](#page-11-0)*, [22](#page-21-0) pairwise\_termsim,compareClusterResult-method *(*pairwise\_termsim*)*, [22](#page-21-0) pairwise\_termsim,enrichResult-method *(*pairwise\_termsim*)*, [22](#page-21-0) pairwise\_termsim,gseaResult-method *(*pairwise\_termsim*)*, [22](#page-21-0) pairwise\_termsim.compareClusterResult *(*pairwise\_termsim*)*, [22](#page-21-0) pairwise\_termsim.enrichResult *(*pairwise\_termsim*)*, [22](#page-21-0) plotting.clusterProfile, [23](#page-22-0) pmcplot, [24](#page-23-0) ridgeplot, [25](#page-24-0)

ridgeplot,gseaResult-method *(*ridgeplot*)*, [25](#page-24-0) ridgeplot.gseaResult *(*ridgeplot*)*, [25](#page-24-0)

treeplot, [26](#page-25-0) treeplot,compareClusterResult-method *(*treeplot*)*, [26](#page-25-0)

```
treeplot,enrichResult-method (treeplot), 26
treeplot,gseaResult-method
(treeplot
)
,
        26
treeplot.compareClusterResult (treeplot), 26
treeplot.enrichResult
(treeplot
)
, 26
```

```
upsetplot
, 29
upsetplot,enrichResult,ANY-method (upsetplot), 29
upsetplot,enrichResult-method (upsetplot), 29
upsetplot,gseaResult
(upsetplot
)
, 29
upsetplot,gseaResult-method (upsetplot), 29
```